# **Ministry of Heritage, Sport, Tourism and Culture Industries Annual Survey of Public Libraries Questions and Answers**

(compiled by staff at the Ontario Library Service)

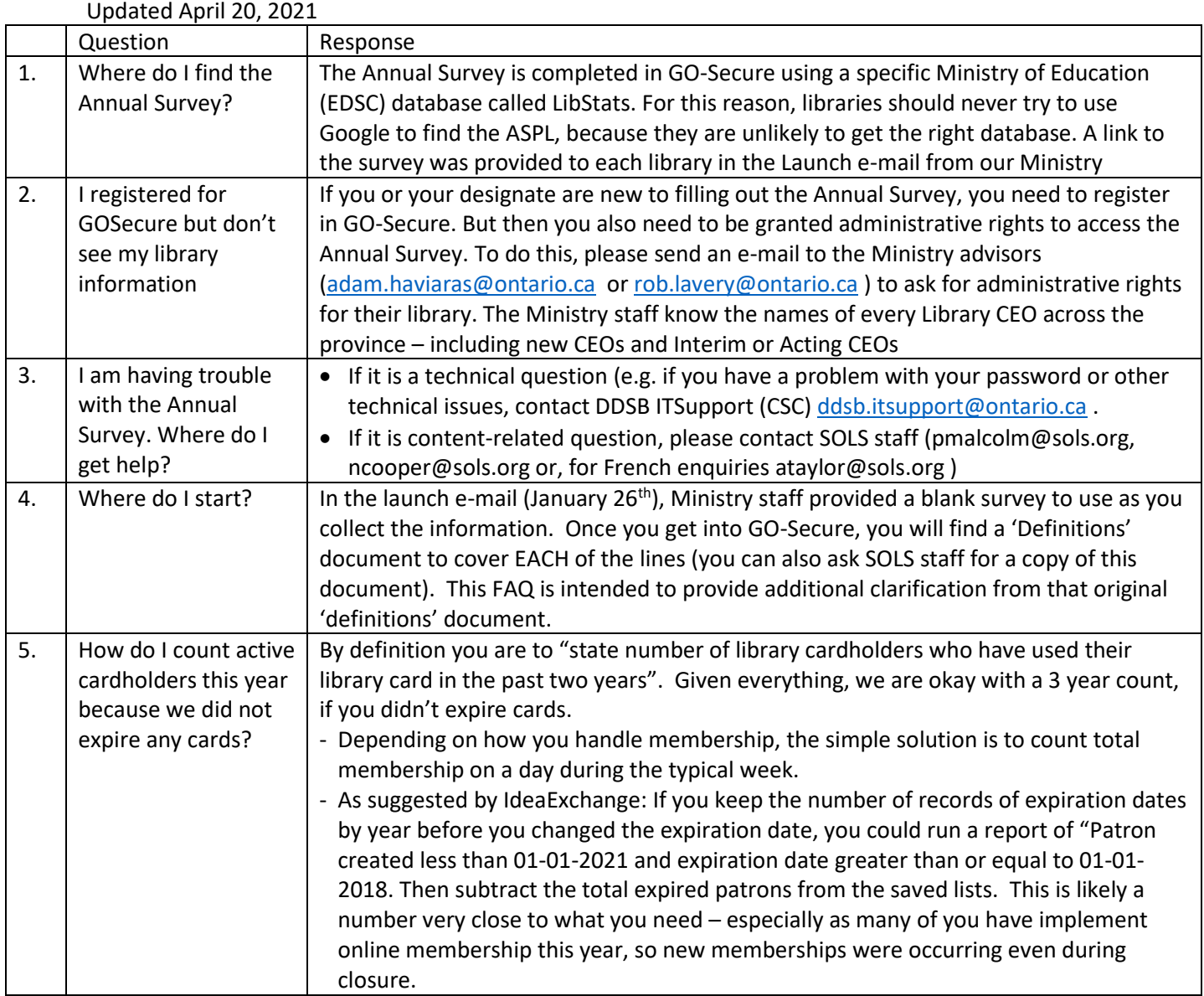

#### **Section B (Finance)**

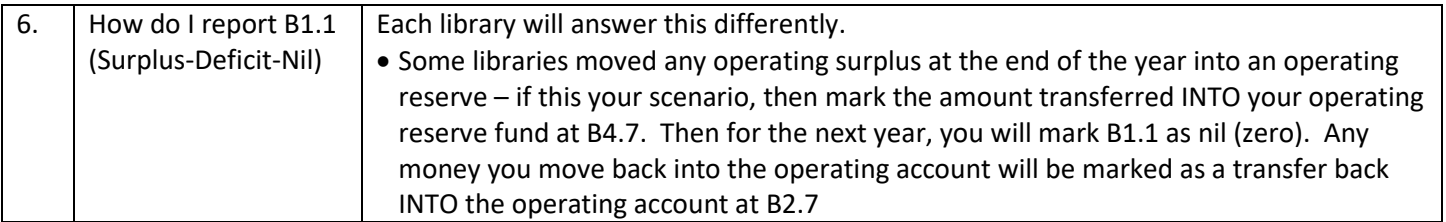

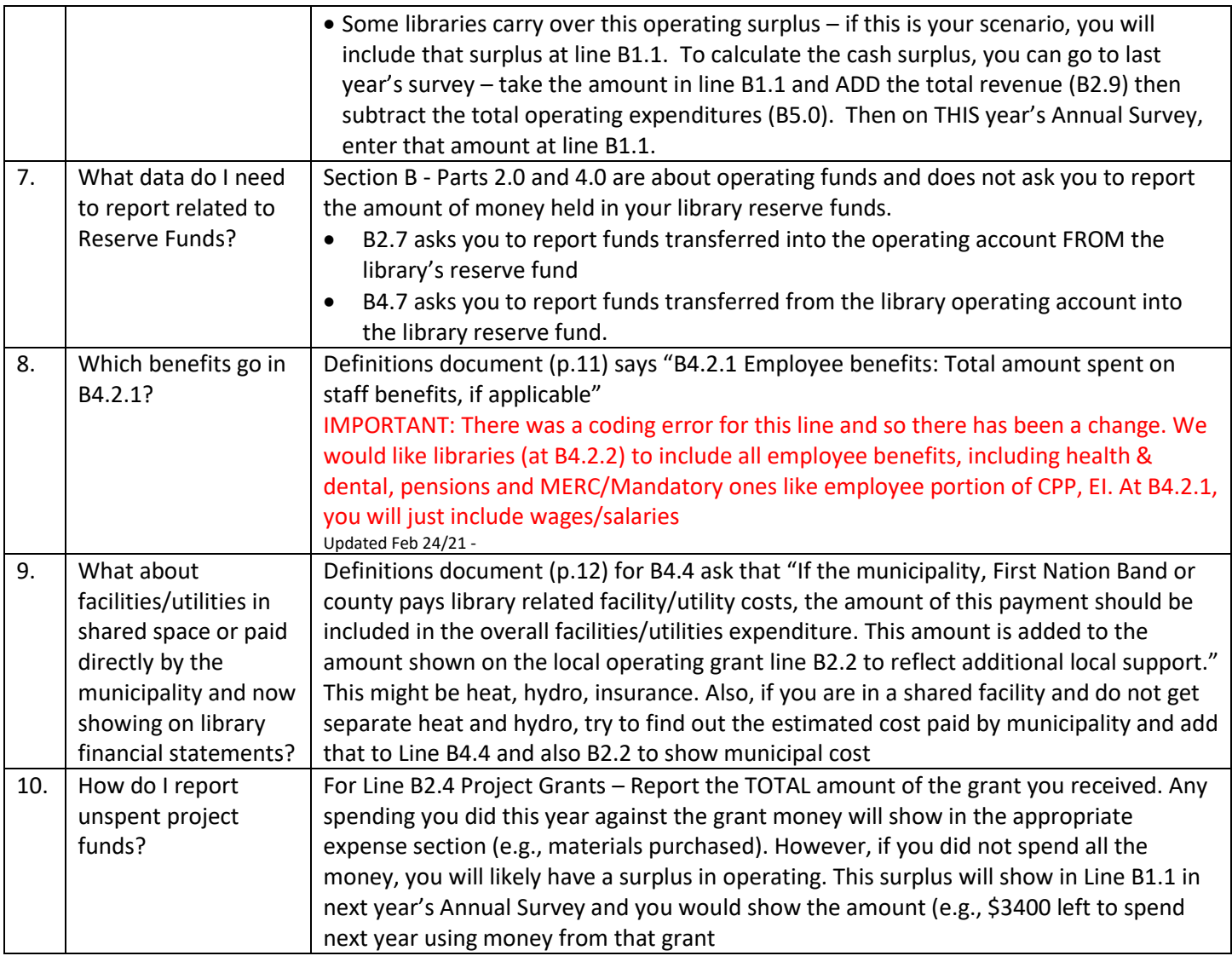

# **Section C (Holdings)**

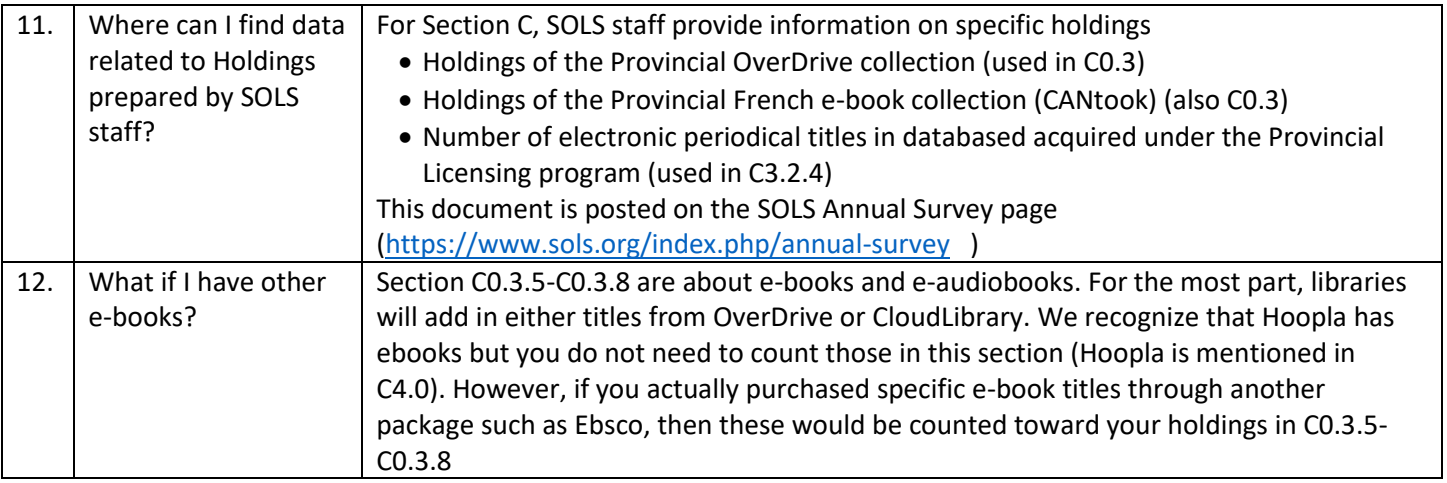

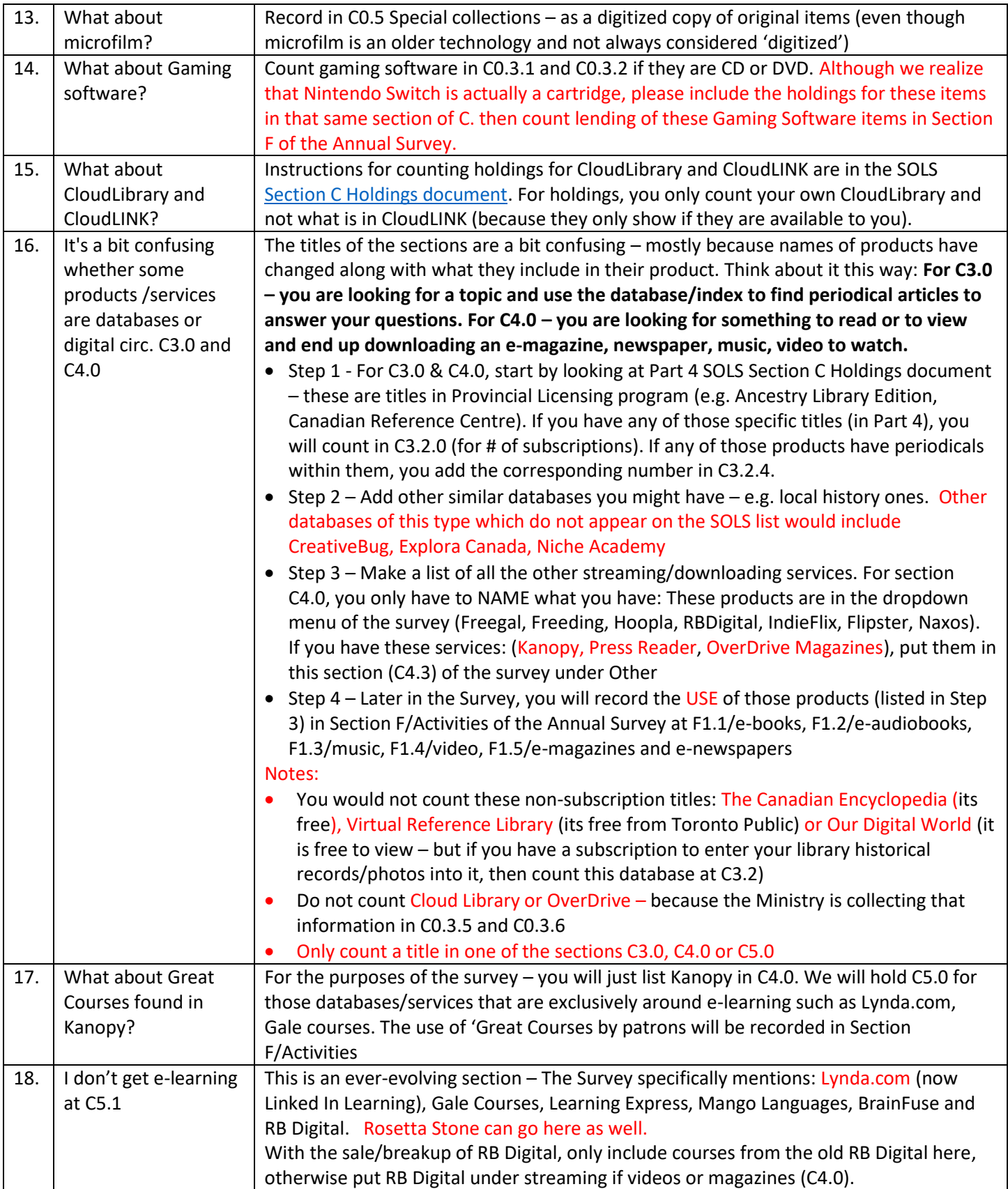

## **Section D: (Staffing)**

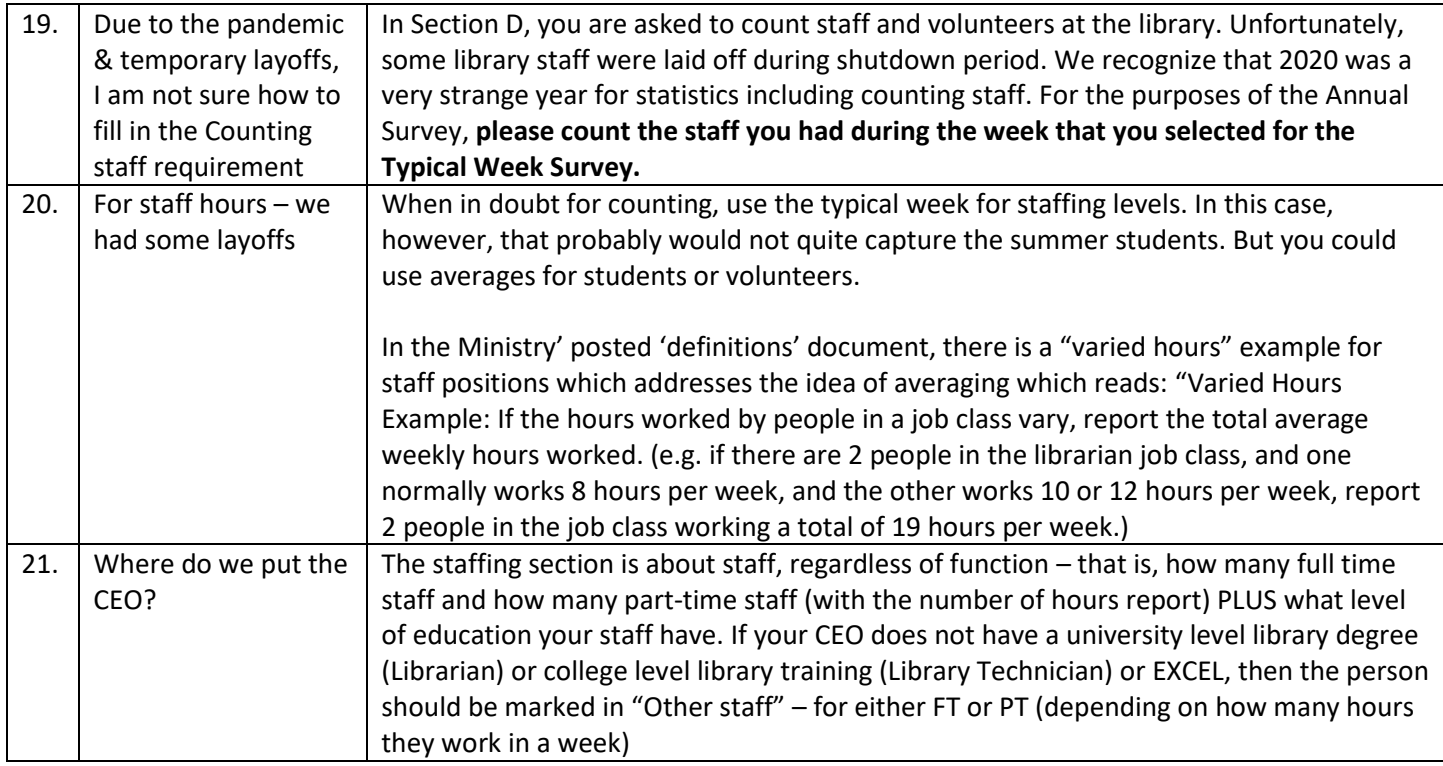

#### **Section E: (Facilities)**

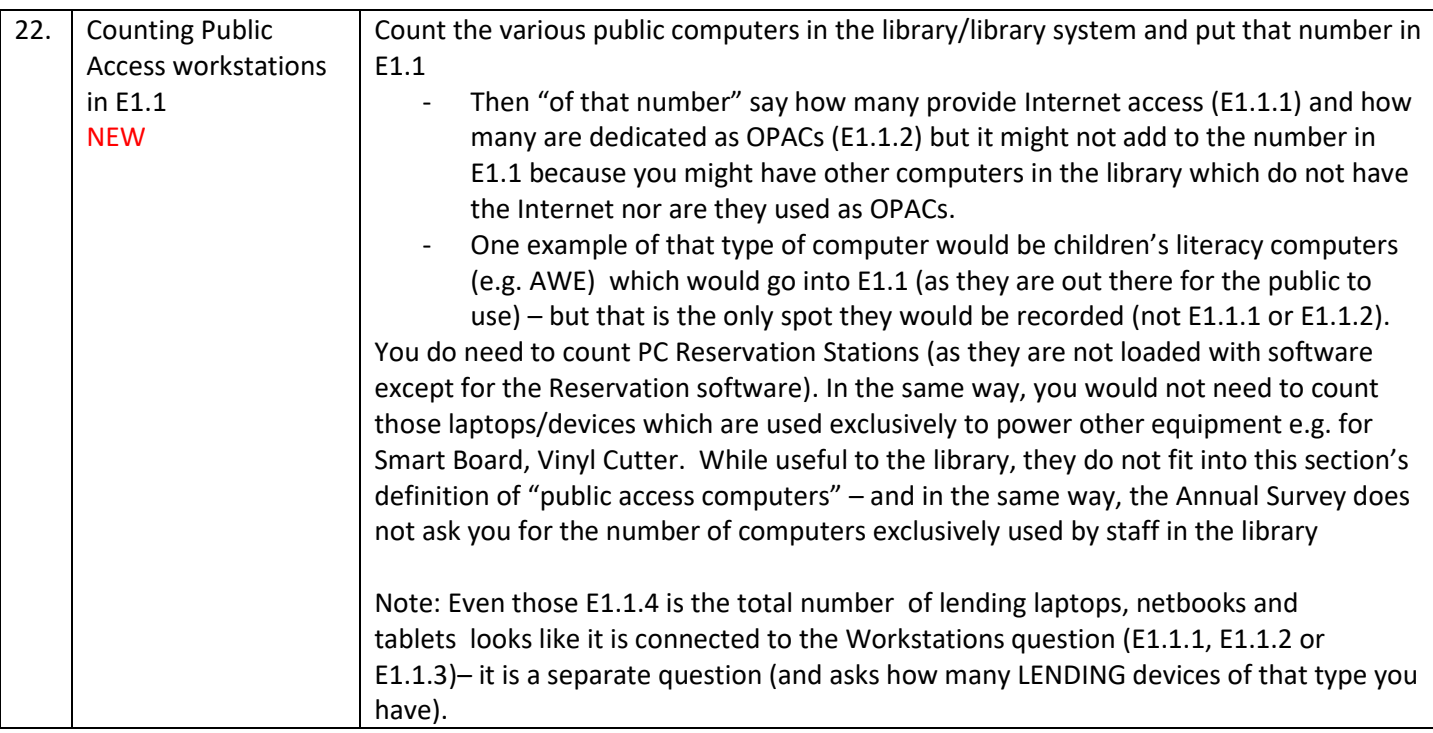

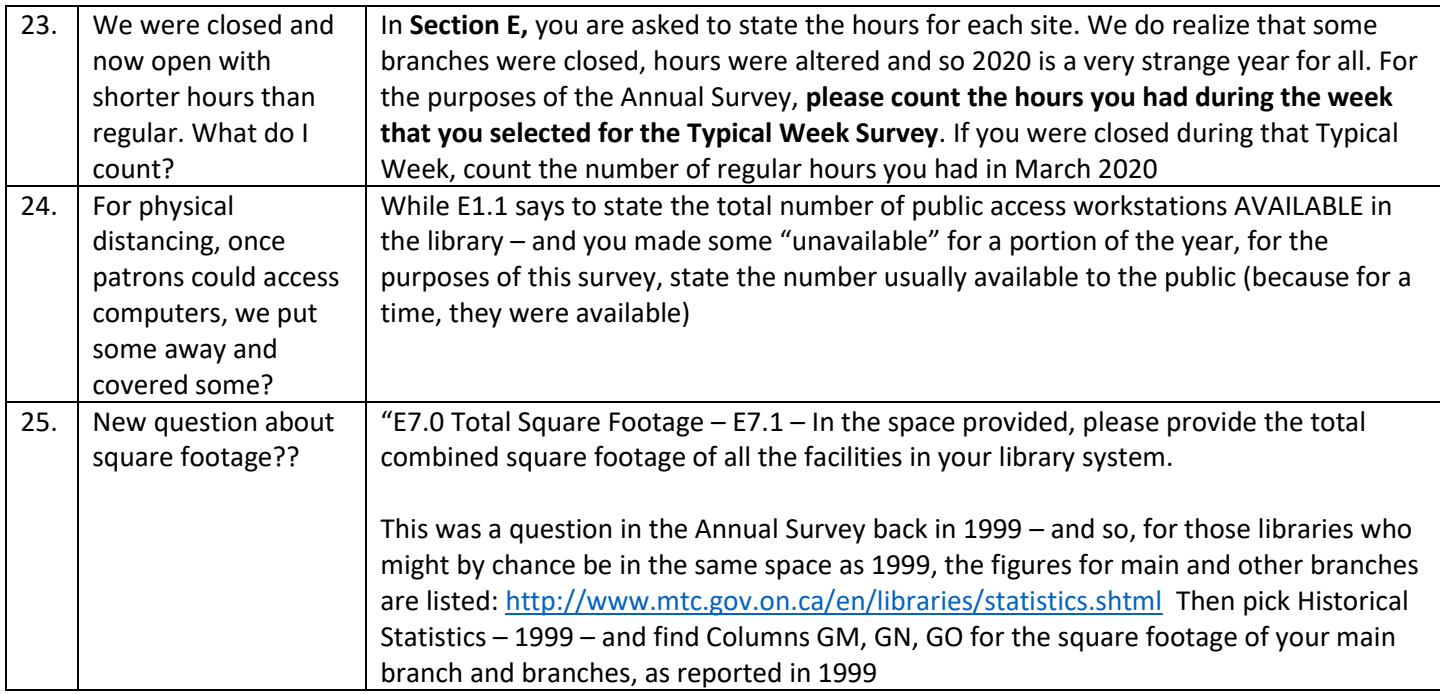

#### **Section F: (Library System Activities)**

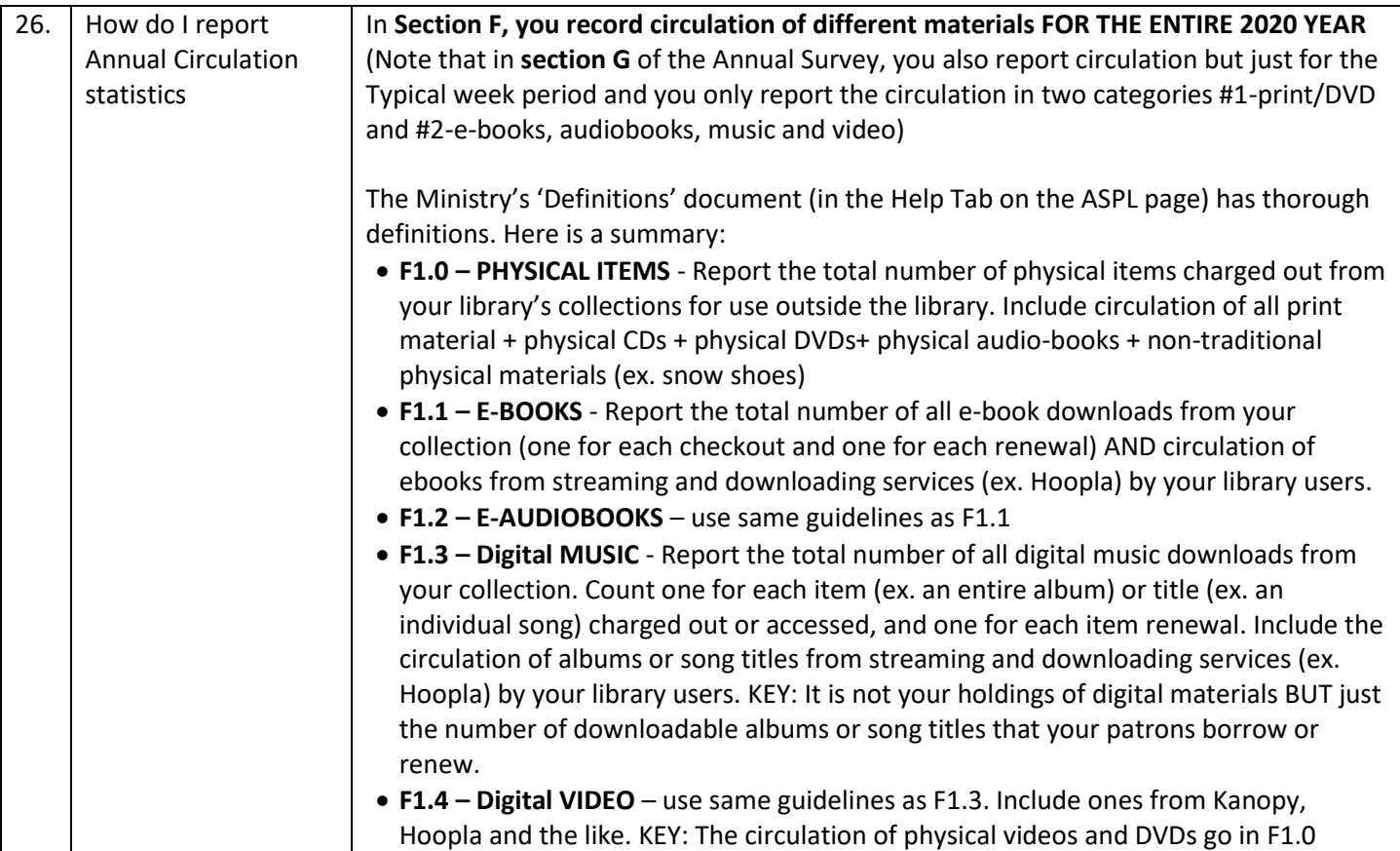

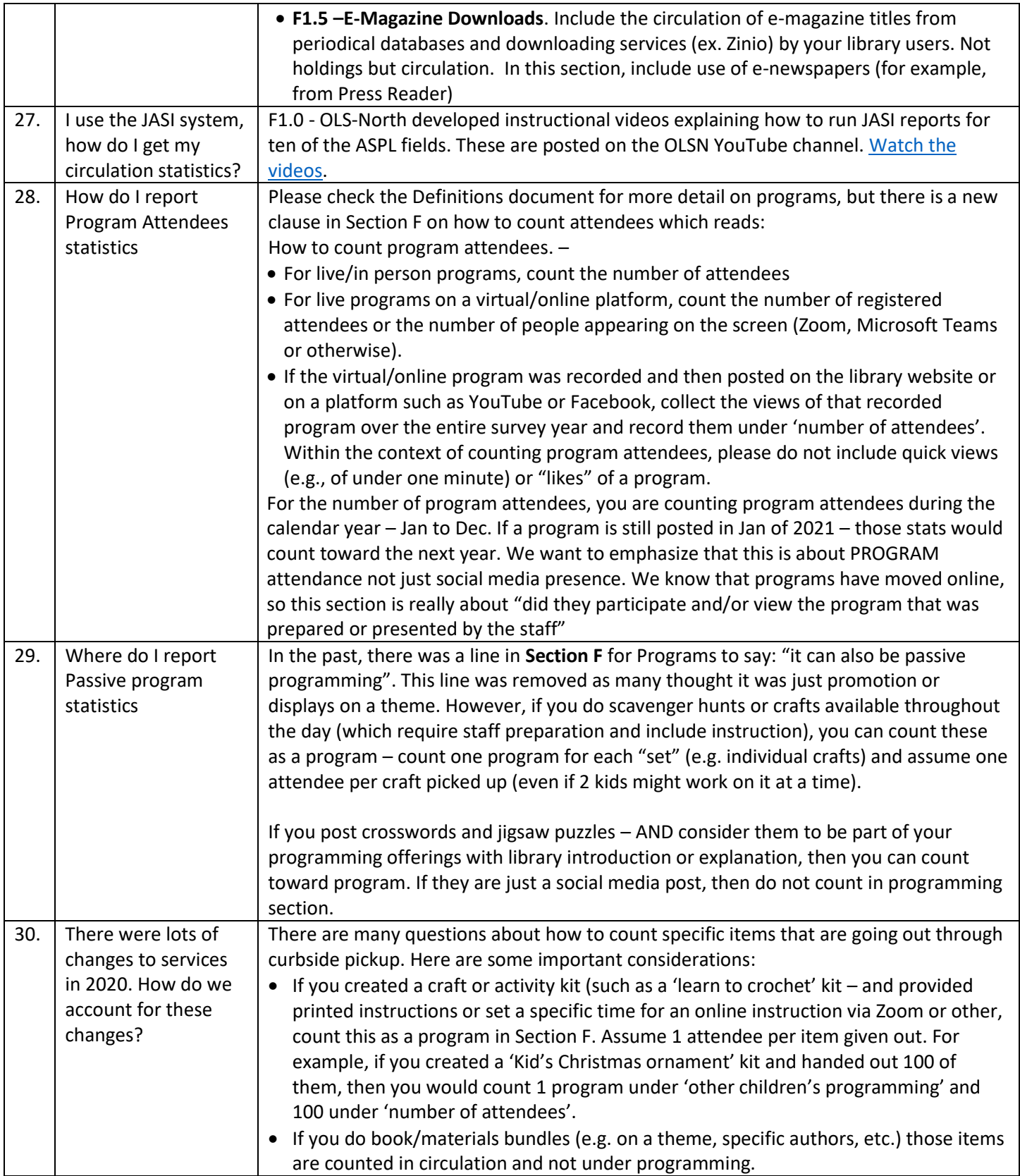

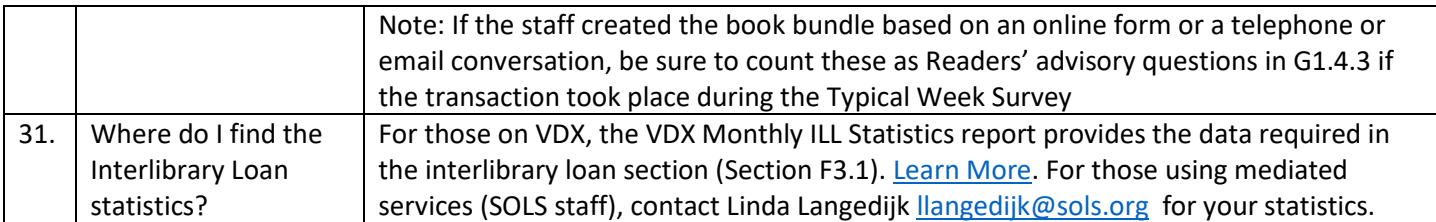

## **Section H: Partnerships**

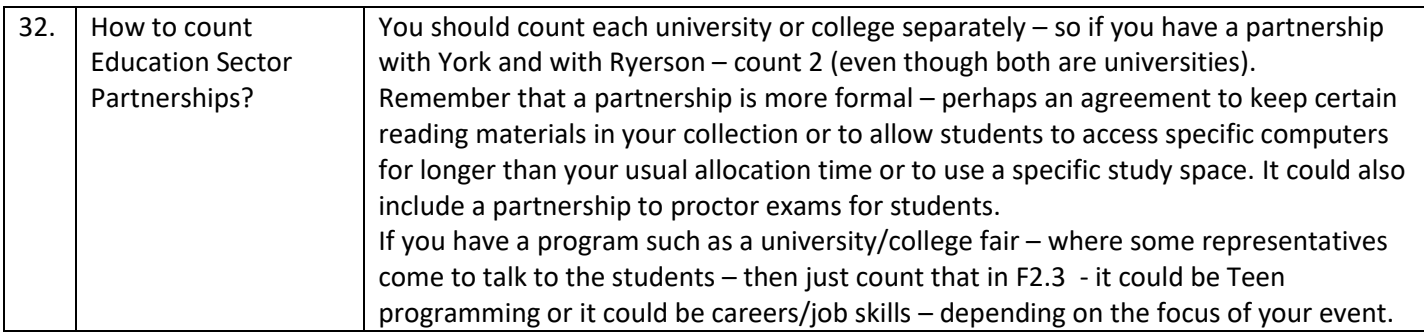